**S3Host**

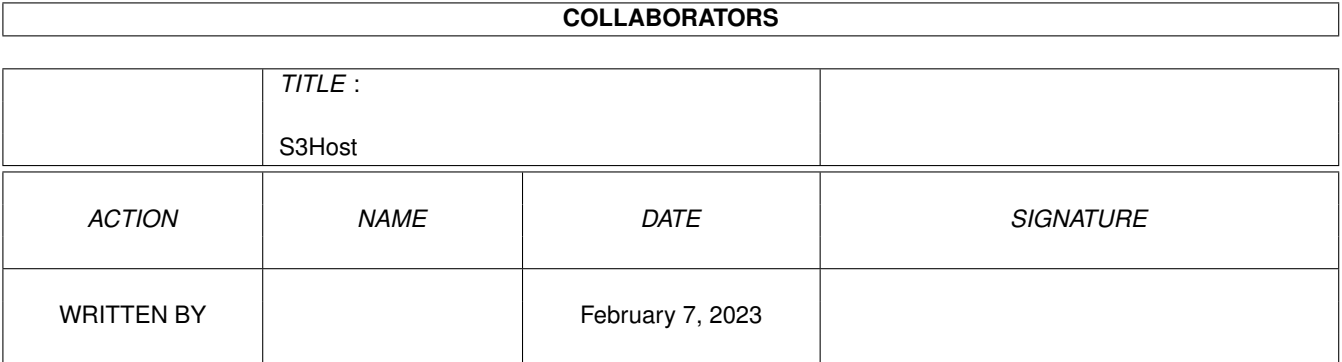

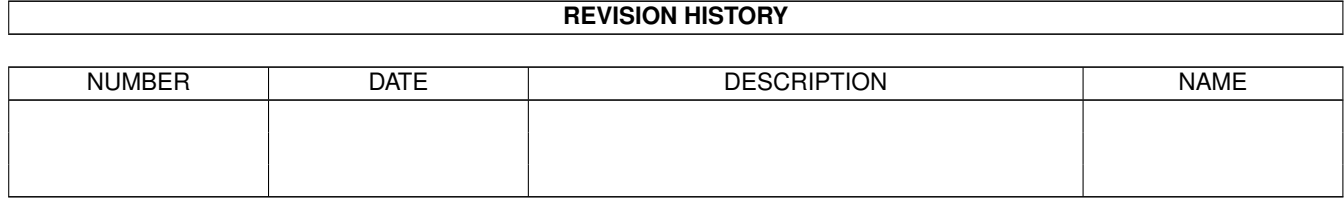

# **Contents**

#### [1](#page-3-0) S3Host 1 and 1 and 1 and 1 and 1 and 1 and 1 and 1 and 1 and 1 and 1 and 1 and 1 and 1 and 1 and 1 and 1 and 1 and 1 and 1 and 1 and 1 and 1 and 1 and 1 and 1 and 1 and 1 and 1 and 1 and 1 and 1 and 1 and 1 and 1 and 1 a

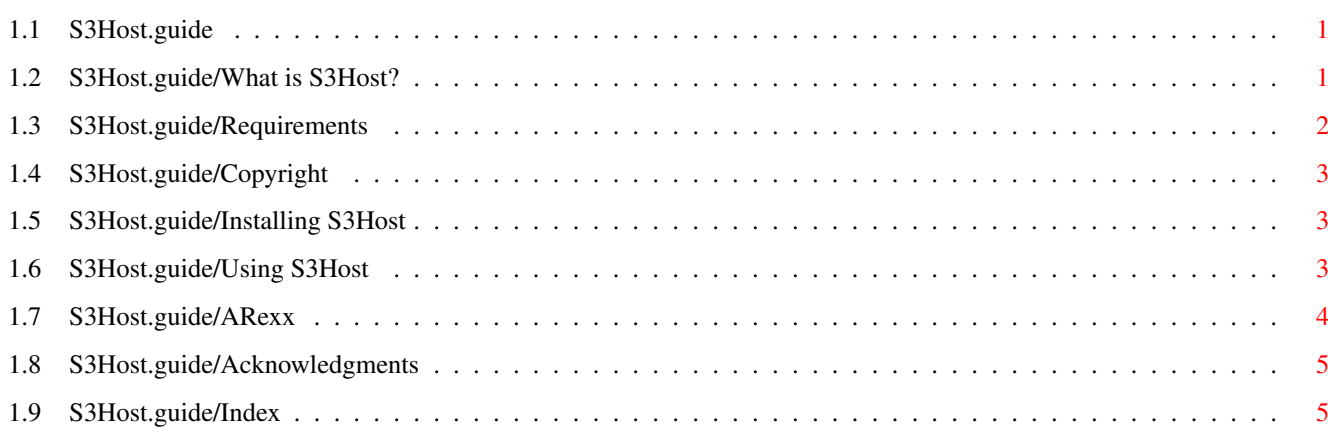

### <span id="page-3-0"></span>**Chapter 1**

## **S3Host**

#### <span id="page-3-1"></span>**1.1 S3Host.guide**

S3Host

\*\*\*\*\*\*

This document describes the use of the S3Host program, a utility to simplify file transfers between Amiga and Psion S3 and S3a palmtop computers.

S3Host is (C) 1994 Oliver Wagner, All Rights Reserved.

What is S3Host? What S3Host is good for

Requirements

What you need to run S3Host on your system...

Copyright

Distribution and Author info

Installing S3Host How to install S3Host on your system

Using S3Host Transfering files

ARexx

Using Scripts to automate transfers

Acknowledgments

Index

### <span id="page-3-2"></span>**1.2 S3Host.guide/What is S3Host?**

What is S3Host? \*\*\*\*\*\*\*\*\*\*\*\*\*\*\* S3Host is a utility which simplifies file transfers between Amiga and Psion S3/S3a palmtop computers. It features: Y-Modem-G S3Host utilizies the Y-Modem-G protocol to minimize overhead and allow for batch transfers. Y-Modem-G is comparable to Z-Modem, but is more efficient on reliable links. Also, a Y-Modem-G driver is built into the S3's ROM, so you don't need any special software (and memory) on the S3 side. Automatic Send/Receive handling You don't need to worry about sending files - just drop them into the Send Listview. S3Host automatically detects when the S3 terminal enters receive mode and starts sending files. Also, S3Host detects incoming files and starts receiving them into the predefined destination directory without any user interaction. ARexx S3Host's ARexx port allows to write scripts for regularly done

#### <span id="page-4-0"></span>**1.3 S3Host.guide/Requirements**

Requirements \*\*\*\*\*\*\*\*\*\*\*\*

1. Amiga OS 2.04 or better S3Host has been tested on OS 2.04, OS 3.0 and OS 3.1 machines. You should always use the latest version of AmigaOS to improve your general system performance.

file transfers, for example to back up your database.

2. MUI 2.0 or better S3Host is a MUI application. MUI, the Magic User Interface, is (C) 1993 Stefan Stuntz.

MUI isn't included in the S3Host distribution archive, but can be found on various FD disks, BBS's and FTP sites. If you don't know MUI, you should take a look at it, it is well worth the effort.

Remember: MUI is Shareware. You should register if you use MUI applications on a regular basis.

- 3. Psion S3 or S3a palmtop computers It might work with HCs or MCs as well  $;-$
- 4. 3-Link RS232 cable The PC version of the 3-Link cable is required, the Mac version won't properly connect to the Amiga.

5. Knowledge of the S3/S3a Comms Application If you're a S3 owner, you need to install the Comms application which is built into the 3-Link cable. The S3a has a special version of Comms build into it's ROM.

You should carefully read the 3-Link manual to learn how to use the Comms application. Knowledge of it's scripting language may help you as well, but isn't required for normal operation.

#### <span id="page-5-0"></span>**1.4 S3Host.guide/Copyright**

Copyright \*\*\*\*\*\*\*\*\*

S3Host is Freeware and may be distributed in any form, as long as the code and this manual are unchanged and both are included in the distribution.

If you like it so much that you want to spend money for it, don't send it to me, but instead consider registering MUI, if you don't already did so.

If you have questions, suggestions or bug-reports, send them to o.wagner@aworld.aworld.de. Public discussion of Psion related stuff can be done in the newsgroup comp.sys.psion, or comp.sys.amiga.applications for Amiga/Psion related discussions.

#### <span id="page-5-1"></span>**1.5 S3Host.guide/Installing S3Host**

```
Installing S3Host
*****************
```
The provided Installer script Install\_S3Host will copy S3Host and it's online documentation onto your harddisk.

You must install MUI on your system before you can use S3Host.

#### <span id="page-5-2"></span>**1.6 S3Host.guide/Using S3Host**

```
Using S3Host
************
```
Using S3Host is quite simple.

1. Configure the serial settings. Remember that 19200 bps is only supported on the S3a, not the S3.

- 2. Start the terminal application on your S3 or S3a. Be sure to set it to the same serial settings as S3Host. Select Y-Modem-G as the file transfer protocol.
- 3. Set S3Host to Online.
- 4. Send files from the Amiga to the S3 by adding them to the send listview, or simply drop icons into the listview. Start the transfer by selecting Receive on the S3/S3a.
- 5. Receive files from the S3 by first selecting the files with the S3 terminal and then start the transfer by clicking on the Receive gadget. The Received Files listview will show up with all files received.

You may abort the transfer at any time by setting S3Host to Offline.

S3Host features a ARexx port named "S3Host". Some of the commands

#### <span id="page-6-0"></span>**1.7 S3Host.guide/ARexx**

ARexx

\*\*\*\*\*

take arguments, which are indicated as standard shell templates. Quit Quit causes S3Host to terminate. This is a builtin MUI command. Hide Hide causes S3Host to iconify. This is a builtin MUI command. Show Show causes S3Host to deiconify. This is a builtin MUI command. Help File/A Writes a list of all ARexx commands support by S3Host to the file named File. This is a builtin MUI command. Receive Receive forces S3Host to send a Receiver Ready character ('G') to the S3/S3a. If Comms is about to send files, this will start the transfer. Send Files/M/A Puts the indicated files on the send list. Sending will be started if the remote machine (i.e. the S3/S3a) signals Receiver Ready. This command returns "0" if everything went ok, or "5" if one or more files don't exist. Online

Forces S3Host to go online. Offline Forces S3Host to go offline. Any pending transfers will be aborted, and the serial driver is released. IsOnline Checks whether S3Host is currently online. Returns "0" for offline and "1" for online.

#### <span id="page-7-0"></span>**1.8 S3Host.guide/Acknowledgments**

```
Acknowledgments
***************
```
Acknowledgments must go to the following people:

Stefan Stuntz for providing AmigaOS with the most sophisticated object oriented User Interface of all current computer platforms: MUI. Without the existance of MUI, S3Host wouldn't have been written.

Sandro Paolini, Holger Lubitz for beta-testing.

Matthias Hölscher of Psion GmbH, Germany for providing helpful development support.

Reinhard Spisser and Sebastiano Vigna for creating MakeInfo for AmigaOS

Psion UK. Ltd. for creating the first really usable palmtop computer ever: The Series 3. Too bad that they still don't support AmigaOS, because the S3 and the Amiga are a great team for all your computing needs  $; -)$ 

```
SAS Inc.
```
for providing and maintaining the great SAS/C development package.

#### <span id="page-7-1"></span>**1.9 S3Host.guide/Index**

Index

\*\*\*\*\*

Acknowledgments

Acknowledgments

ARexx

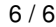

ARexx

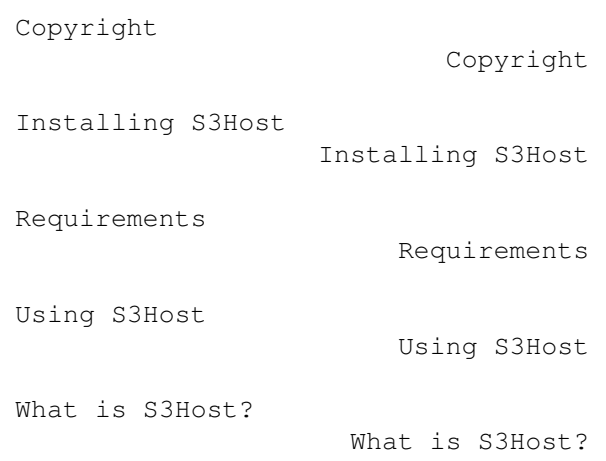